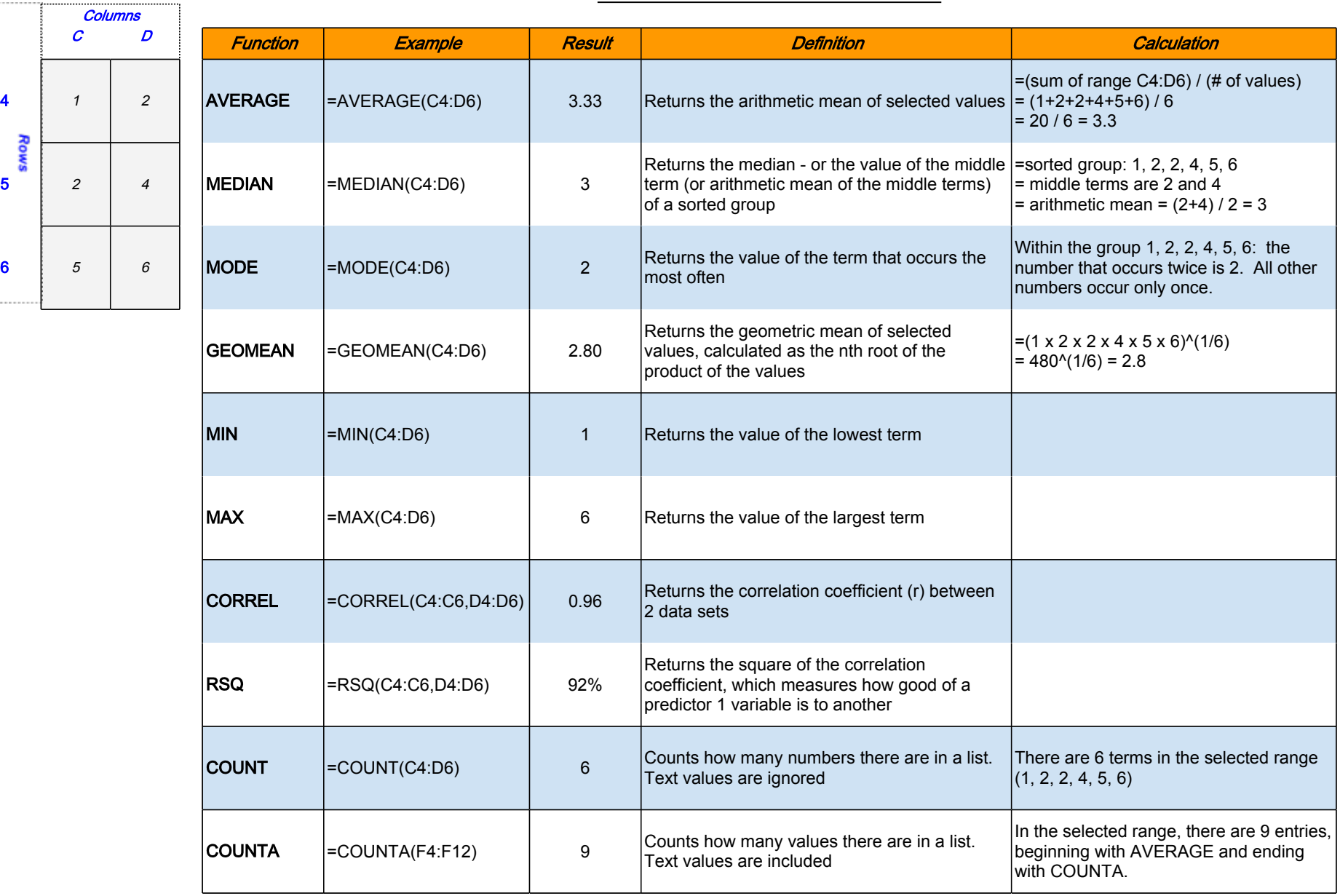

m.

## Common Statistical Functions

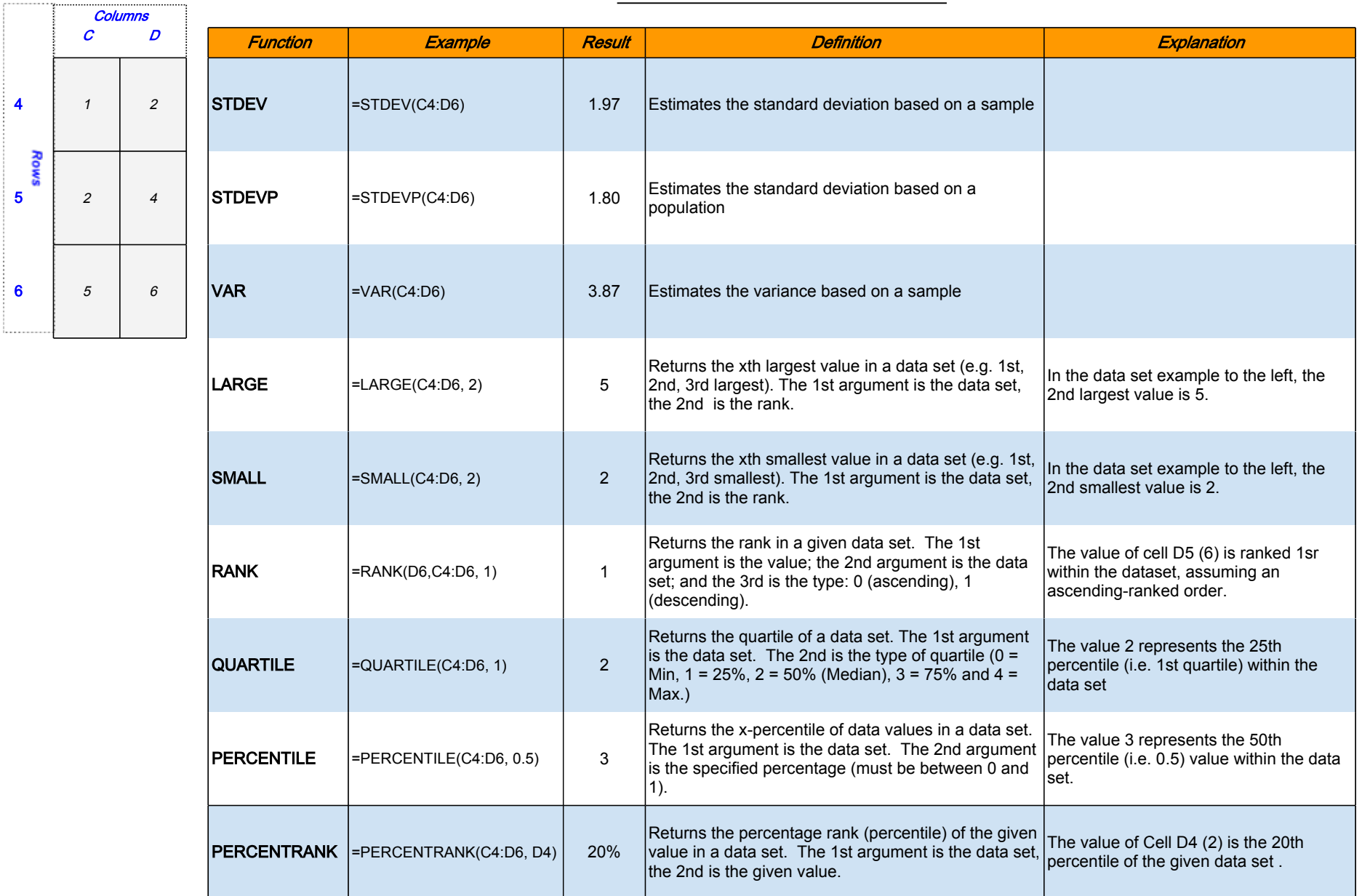

## Common Statistical Functions